Sheet No.-Form 680 U. S. DEPARTMENT OF LABOR **IMMIGRATION SERVICE** LIST OR MANIFEST OF ALIENS EMPLOYED ON THE VESSEL AS MEMBERS OF CREW Form No. 5 ALIEN CREW LIST aliens U. S. DEPARTMENT OF LABOR 82  $\lambda$ IMMIGBATION SERVICE 81 rtotra sailing from (last forcign port). mã Arriving at Port of dondeaux New Neight *Maynes* tur di "h<sup>ar</sup>is Hawkery FFICERS NAME IN FULL. WHEN AND WHERE SHIPPED. **EVIDENGE OF** Employment Witernea AGE. NATIONALITY. REMAIN IS -0. B/WIL  $\frac{\text{ON}}{\text{Vssatt}}$ BONA FIDE  $/$  PLACE. DATE Boxe  $(12)$ SEAMEN. FAMILY NAME. GIVEN NAME.  $_{d$ 1. kais Physical Marks or peculiarities Oise 189 Command-Franceis Damgen 88<sup>2</sup> 1871 Medie ll édve  $51.21164$ Jean 133 l'apitain Howtoir Joach 1884 Fх otin  $84.6$  2006 nearly  $26$ Siene  $\sqrt{48}$  think Jarami 23/11/69 5, 8 184 Levidue Tope th 132 2 ollier St Brian 7 learn 1885 N, C  $162.$  $\mathcal{L} \rightarrow \mathcal{L}$ Curt  $n.6$ Lambielle 10 p. 1872 11.2 11, Totelh V 4C That hugen 2 2 Ingenie Borday Johns 1870 S.G 114.I  $n_{\cdot}$  for Galsie Beauchamp Mice 21/4.1880 116 ガジ Brun Siene  $\not\!\iota, \mathcal{L}$ Tavilla 25 1 1880  $\sqrt{31}$  $1/6/130$ leunebert 3 Tam. 1883 5.6 194 Barman  $\not\!\! n.\not\!\! E$ Thomas  $6$ *fbi*  $11/6$  $\not\!\!{\scriptstyle\mathcal{H}}\nolimits$  $10^{\circ}$ Guzin VAZ Bell il teamer Cenry £ Henderwil 24 yr 1876  $\n *u .*\n  $\n *u u u u u u u u u u u u u u u u u u u u u u u u u u u u*$$  $11<sup>8</sup>$ Francúis VII  $112.$ Pal 71, L  $1898531200$ Pierre Wormoute  $12$ railean  $H.E$ 10livier Toussaint ? Jaimpul 24th 1896  $13$ لمنو  $\n *n*$ Jerré Alchouse V  $39$ <u>Bren</u>  $5h\alpha$  189 5.4 110 みん teleton toordiane 24 Jan. 1833 Tarcel 24 ia i  $\mu$   $\tau$  $2.6$  $\star$  /17 נהביצ  $96.$ oann 14 Vebea  $2n$   $\cancel{\epsilon}$ Thin Lefatt 1984  $17<sup>8</sup>$ Marcine Fireman Codmont  $\mathcal{L}^-$ グーム Jarmon 19 |  $\neg n$ . $\not\subset$ (3 o rgugozzo  $\mathcal{H} \mathcal{L}$ 40. 21 Move N.L 'urcavit  $7.6$ 4  $23$  *Mens* WЬ Woung Cir " outoubie  $7.6$ J. T. J da Na*l*til - G. V D vojo N·C Grancois ∡ Maral 27 Canotur  $2\ell$ to August °۶ Charles  $134$ Descript 8 fun fathieu 61 Boulanger Français Mallun  $6$ avul  $1856$ mopetry -MA declare that the foregoing Line,. is a full and true list of all the crew, other than Chinese, brought in said vessel from any port or place during her present voyage. I have noted the copy of the United States Statutes which appears below. Owners,. WITNESSED this Local Agents, Port of Clearance, Master, First or Second Officer. Immiarant Inspector. Destination,

## EXTRACT FROM THE ACT OF FEBRUARY 20, 1907.

SEC. 8. That any person, including the master, agent, owner, or consignee of any vessel, who shall bring into or land in the United States, by vessel or otherwise, or who shall attempt, by himself or through another, to br wise, or who shall attempt, by himself or through another, to bring into or land<br>in the United States, by vessel or otherwise, any alien not duly admitted by an<br>immigrant inspector or not lawfully entitled to enter the Uni

company other than railway lines entering the United States from foreign con-<br>tiguous territory, or the owner, master, agent, or consignee of any vessel to bring<br>to the United States any alien subject to any of the followi imbeciles, epileptics, or persons atilicted with tuberculosis or with a loathsome or dangerous contagious disease, and if it shall appear to the satisfaction of the Secretary of Labor that any alien so brought to the United States was afflicted with any of the said discases or disabilities at the time of foreign embarkation and that the existence of such disease or disability might have been detected by means of a competent medical examination at such time, such person or transportation company, or the master, agent, owner, or consignee of any such vessel

shall pay to the collector of customs of the customs district in which the port of<br>arrival is located the sum of one hundred dollars for each and every violation of the provisions of this section; and no vessel shall be granted clearance papers pending the determination of the question of the liability to the payment of such the and in the event such fine is imposed, while it remains unpaid, nor shall<br>such fine, be remitted or refunded: Provided, That clearance may be granted<br>prior to the determination of such questions upon the deposit of a s to cover such fine and costs, such sum to be named by the Secretary of Labor.

 $14 - 255$ 

**DATI KURITAN DENGAN TAHUN 1999.** Form 680 Sheet No.... U. S. DEPARTMENT OF LABOR LIST OR MANIFEST OF ALIENS EMPLOYED ON THE VESSEL AS MEMBERS OF CREW **IMMIGRATION SERVICE** 86 Required under Act of Congress of February 5, 1917, to be delivered to the United States immigration officer by the representatives of any vessel having such aliens 82 on board upon arrival at a port of the United States. ALS -. 191, from the port of Bordeun Vessel font Blanc, arriving at Bordenux, THESE SPACES FOR USE OF IMMIGRATION OFFICERS  $(5)$  $(4)$  $(3)$  $(2)$  $(1)$  $(12)$  $(11)$ Whether to be paid:<br>off or discharged at:  $(10)$ SHIPPED OR ENGAGED (9) (8)  $(7)$  $(6)$ NAME IN FULL Physical Marks or port of arrival Height Weight POSITION IN SHIP'S COMPANY peculiarities No. Nationality Race\* Sex Age وحو on list Where When Given name Family name oct 1912 Borderey [ WHA]] Mose Blevel, Freenan Sfes 120 P., nearly georgen /*wyer* aleon. L'hite cause la Bort [ 11 hb**20** a a 4 4 g/2/220  $\rightarrow$ Omenut Eugène 3<sup>2</sup>  $\sqrt{\frac{2u}{x}}$  a  $\sqrt{\frac{u}{x}}$  (  $\sqrt{\frac{2u}{x}}$  )  $\sqrt{\frac{2u}{x}}$  $f'$ /16A Victor  $3<sup>3</sup>$  Besson Restaurateur a F " 1648 ... Cheeron |4 گ Duoicy.  $1/2$  $\frac{u}{2}$ Francois Vg. 14" Brunia ... )<br>والتواصيل الموجود المرار  $1.16128$  $\overline{\mathbf{c}}$ اٍ5 ک re Bar  $I$   $\frac{7.6}{2}$ .<br>1910 - Estermina  $\sqrt{t}$ Caurini  $\mathbf{L}$ **yves**  $36$ Guertuini  $\frac{u}{2}$  $\frac{H}{2}$  $h \epsilon_{2}$  $\mathbf{v}$ Germanni Ernik مه. . . .  $\left| 2, 7 \right|$ Tornow  $\frac{h}{\sqrt{2}}$  $66152$  $I - h649$  $\mathcal{L}_{\mathcal{L}}$ Rougnous Expels 1 m  $|3 \t3|$  $t_{\rm f}$  $L - k\int$ v Casualle V  $\frac{1}{2}$   $\frac{1}{4}$   $\frac{1}{2}$ · lijounier  $(1.31341)$ Grandis of  $z_4$  ,  $z_5$  ,  $z_6$  ,  $z_7$  ,  $z_8$  ,  $z_9$  $\mathcal{F}$ .<br>The company of the first 40 Montmoyers  $\frac{1}{2}$  8. IS.  $12$  $\frac{1}{2}$  $1120$  $\frac{\eta}{\eta}$ Gun. 4 *Sourgant* 13 certified as conect V. Calitain matemms. m 15 16. 17 11 member of crew  $\overline{\bf 18}$ 19 20 21 22 23 24  $25<sub>1</sub>$ 26 27  $28$ 29. 30. Norn-Failure to furnish full or correct information in colums (2), (3), (4), and (5) is punishable by a fine of ten dollars for each allen. See other side. \* See list of races on back hereof.

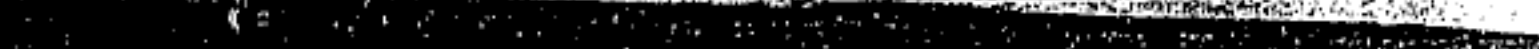

الانتقالية في المركزية ال

\*\*\*\*\*\*\*\*\*\*\*\*\*\*

,,,,,,,,,,,,,,,

,,,,,,,,,,,,,,

 $\begin{split} &\frac{1}{\sqrt{2}}\int_{0}^{2\pi} \frac{1}{\sqrt{2\pi}}\int_{0}^{2\pi} \frac{1}{\sqrt{2\pi}}\int_{0}^{2\pi} \frac{1}{\sqrt{2\pi}}\int_{0}^{2\pi} \frac{1}{\sqrt{2\pi}}\int_{0}^{2\pi} \frac{1}{\sqrt{2\pi}}\int_{0}^{2\pi} \frac{1}{\sqrt{2\pi}}\int_{0}^{2\pi} \frac{1}{\sqrt{2\pi}}\int_{0}^{2\pi} \frac{1}{\sqrt{2\pi}}\int_{0}^{2\pi} \frac{1}{\sqrt{2\pi}}\int_{0}^{$ 

82

 $1917$ 

 $(12)$ 

l<br>sical Marks or<br>eculiarities

went

**Contract Contract Contract Contract** 

86

〃

 $\checkmark$ 

N

بعہ

 $\sigma_{\rm sc}$ 

75 °

ÀLS

 $No.$ 

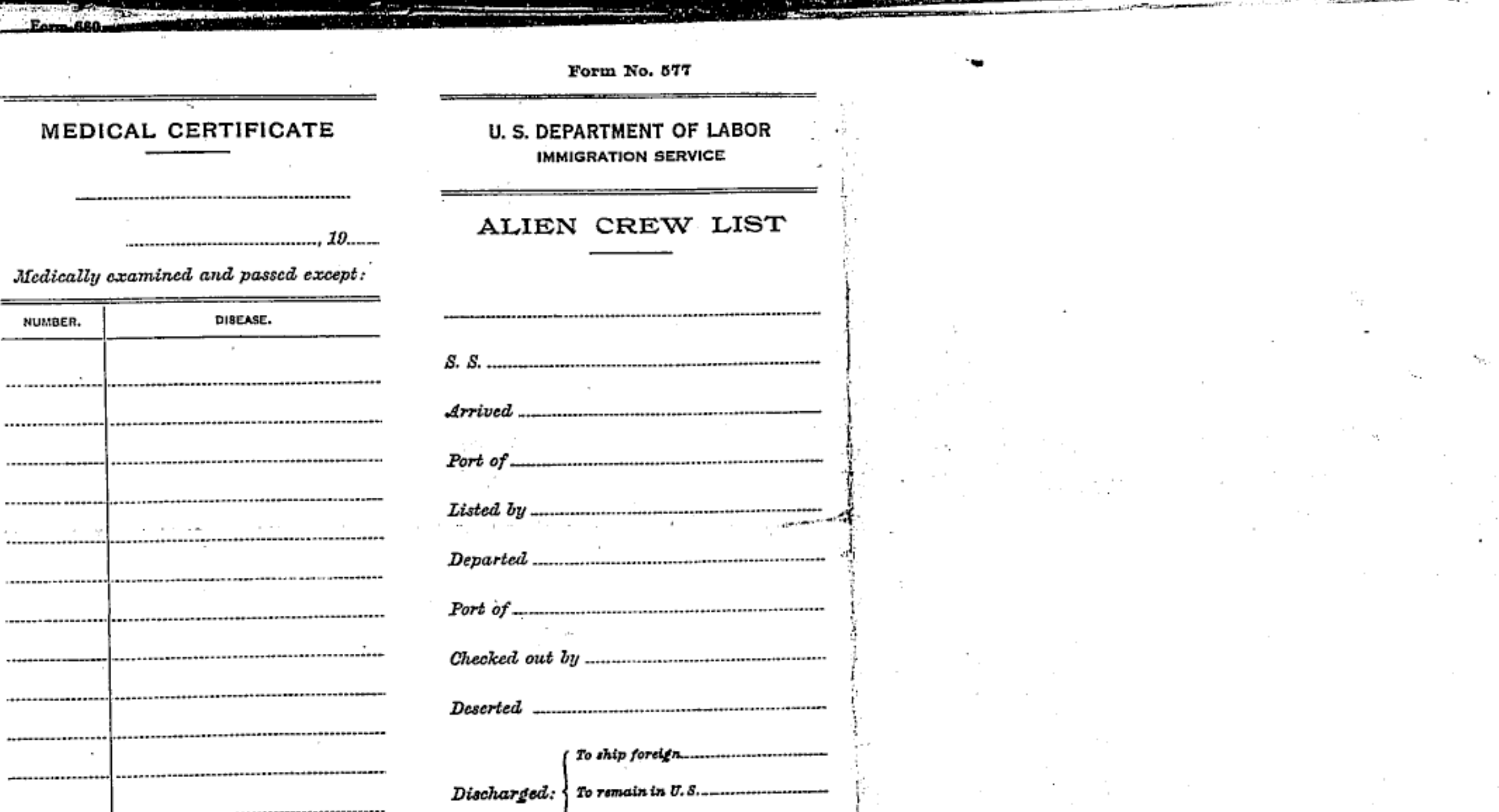

**A REAL PROPERTY OF A REAL PROPERTY** 

Tax assessed, S. Medical Examiner of Allens.

In transit.

Affidavit of the Master or Commanding Officer, or First or Second Officer.

..., do , from .. of the. Ι, (State whether Master, First or Second Officer.) solemnly, sincerely, and truly \_\_\_\_\_\_\_\_\_\_that I have caused the surgeon of said vessel sailing therewith, or the surgeon employed by the owners thereof, to make a physical examination of each and all of the aliens named on the reverse side of this list, \_\_\_\_\_\_\_\_\_\_\_\_\_\_\_in number, and that from the report of said surgeon and from my own investigation, I believe that no one of said aliens is an idiot, or imbecile, or a feeble-minded person, or insane person, or is afflicted with tuberculosis or with a loathsome or dangerous contagious disease.

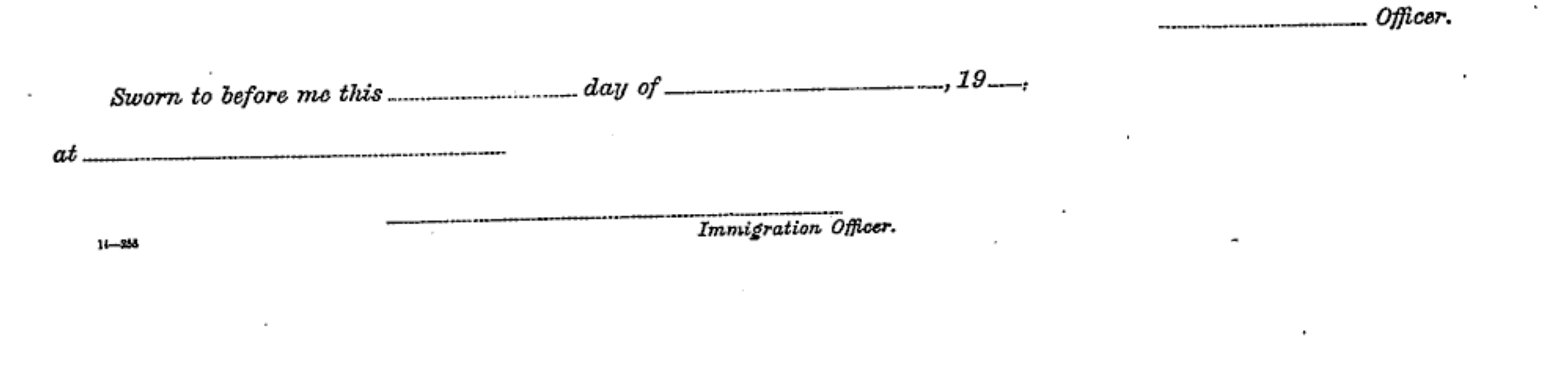

86 AFFIDAVIT OF THE MASTER OR COMMANDING OFFICER, OR FIRST OR SECOND OFFICER do declare of the that the foregoing is a full and true list of all the crew brought in said vessel from any port or place during her present voyage. I have noted the copy of the United States statute which appears below. Master, First or Second Officer. Sworn to before me this....... .day of 191 Immigration Inspector.

## LIST OF RACES OR PEOPLES

## EXTRACT FROM ACT OF CONGRESS OF FEBRUARY 5, 1917

SEC. 36. That upon arrival of any vessel in the United States from any foreign port or place it shall be the duty of the owner, agent, consignee, or master thereof to deliver to the principal immigration officer in charge of the port of arrival lists containing the names of all aliens employed on such vessel, stating the positions they respectively hold in the ship's company, when and where they were respectively shipped or engaged, and specifying those to be paid off and discharged in the port of arrival; or lists containing so much of such information as the Secretary of Labor shall by regulation prescribe; and after the arrival of any such vessel it shall be the duty of such owner, agent, consignee, or master to report to such immigration officer, in writing, as soon as discovered, all cases in which any such alien has illegally landed from the vessel, giving a description of such alien, together with any information likely to lead to his apprehension; and before the departure of any such vessel it shall be the duty of such owner, agent, consignee, or master to deliver to such immigration officer a further list containing the names of all alien employees who were not employed thereon at the time of the arrival but who will leave port thereon at the time of her departure, and also the names of those, if any, who have been paid off and discharged, and of those, if any, who have deserted or landed; and in case of the failure of such owner, agent, consignee, or master so to deliver either of the said lists of such aliens arriving and departing, respectively, or so to report such cases of desertion or landing, such owner, agent, consignee, or master shall, if required by the Secretary of Labor, pay to the collector of customs of the customs district in which the port of arrival is located the sum of \$10 for each alien concerning whom correct lists are not delivered or a true report is not made as above required; and no such vessel shall be granted clearance pending the determination of the question of the liability to the payment of such fine, and, in the event such fine is imposed, while it remains unpaid; nor shall such fine be remitted or refunded: Provided, That clearance may be granted prior to the determination of such question upon deposit of a sum sufficient to cover such fine.  $14 - 1240$ 

African (black). Armenian. Bohemian. Bosnian. Bulgarian. Chinese. Croatian. Cuban. Dalmatian. Dutch. East Indian. English. Finnish. Flemish. French. German. Greek. Hebrew, Herzegovinian. Irish. Italian (north). Italian (south) Japanese.

Korean. Lithuanian. Magyar. Mexican. Montenegrin. Moravian. Pacific Islander Polish. Purtuguese. Roumanian. Russian. Ruthenian (Russniak). Scandinavian (Norwegians, Danes, and Swedes). Scotch, Servian, Slovak, Slovenian. Spanish. Spanish American. Syriau, Turkish. Welsh. West Indian (except Cuban),